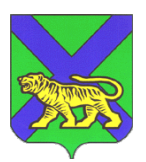

## **ДЕПАРТАМЕНТ ОБРАЗОВАНИЯ И НАУКИ ПРИМОРСКОГО КРАЯ**

ул. Светланская, 22, г.Владивосток, 690110 Телефон: (423) 240-28-04, факс: (423) 240-05-98 E-mail: education2006@primorsky.ru ОКПО 00089721, ОГРН 1072540000170 ИНН/КПП 2540083421/254001001

> 10.10.2019  $N_2$  23/10205

На № 0т

Руководителям муниципальных органов управления образования

Руководителям краевых учреждений общеобразовательных учреждений

Уважаемые коллеги!

Департамент образования и науки Приморского края информирует Вас о проведении командной инженерной олимпиады школьников – Олимпиада Кружкового движения Национальной технологической инициативы.

В 2019 году Олимпиада КД НТИ, совместно с АНО «Россия – страна возможностей», запустила новый проект для учащихся 5-7 классов «Олимпиада Кружкового движения НТИ.Junior» По результатам конкурсного отбора региональных партнеров на проведение заключительного этапа ОНТИ.Junior ФГАОУ ВО «Дальневосточный федеральный университет» стал одной из 16 площадок на территории России, которые примут финал Олимпиады КД НТИ.Junior в ноябре-декабре 2019 года.

Контактные данные ответственного регионального представителя площадки: Харисова Елена Владимировна (Заместитель проекта по учебной и воспитательной работе ФГАОУ ВО ДВФУ), 8-916-564-63-85; [kharosova.ev@dvfu.ru](mailto:kharosova.ev@dvfu.ru)

Просим организовать заполнение форм в указанные сроки.

Приложение: на 4 л. в 1 экз.

Врио вице-губернатора Приморского края – директора департамента образования и науки Приморского края Н.В. Бондаренко

Моргунова Ирина Евгеньевна (423) 240 09 54

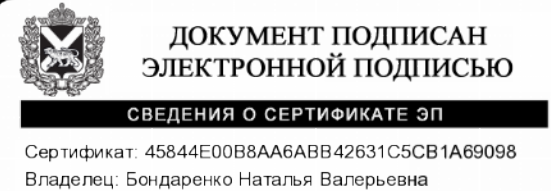

Действителен с 29.08.2019 до 29.08.2020

документ создан в электронном совета. № 23/10205 от 10.10.2019.  $1 \quad 5.$   $10.10.2019\,12.17$ 

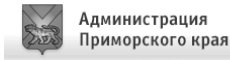

Приложение 1

## **Командная инженерная олимпиада школьников 5-7 классов «Олимпиада Кружкового движения НТИ. Junior»**

Сайт Олимпиады КД НТИ. Junior: **junior.nti-contest.ru**  Регистрация на Олимпиаду КД НТИ. Junior: **reg.nti-contest.ru** 

## **График Олимпиады КД НТИ. Junior:**

Регистрация: 12 сентября – 20 октября 2019 года;

Отборочный этап (заочный, индивидуальный): 06 октября – 26 октября 2019 года;

Заключительный этап (финал, очный, командный): 16 ноября – 16 декабря 2019 года.

В 2019 году Олимпиада КД НТИ совместно с платформой «Россия – страна возможностей» запустили трек для школьников 5–7 класса «Олимпиада Кружкового движения НТИ.Junior» – командное инженерное соревнование для учащихся средних классов, где они встречаются с новыми технологиями, создают образ будущего, решают инженернотехнологические задачи. Олимпиада будет проходить в два этапа. Отборочный этап проводится дистанционно, а финальный – очно, на различных площадках в регионах России.

Соревнования проводятся по 5 сферам:

- Технологии для человека (нейротехнологии, геномное редактирование, личная безопасность, умная одежда);

- Технологии для среды обитания (авто, аэро, аква, био, ситифермерство, альтернативная энергетика, интернет вещей, умный город, космические снимки, новые материалы, сенсоры);

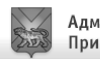

- Технологии для космоса (ракеты-носители, освоение планет, космические снимки, жизнеобеспечение, космические материалы, умная астрономия);

- Технологии для виртуального мира (виртуальная и дополненная реальность, игры, приложения, навигаторы, умные помощники);

- Технологии для мира роботов (беспилотники, роботы, искусственный интеллект, программирование. Компьютерное зрение, большие данные, блокчейн).

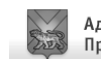

## **Инструкция для наставников по регистрации участников Олимпиады в личном кабинете**

1. Зарегистрируйтесь на сайте [reg.nti-contest.ru](https://reg.nti-contest.ru/) как наставник. Заполните форму

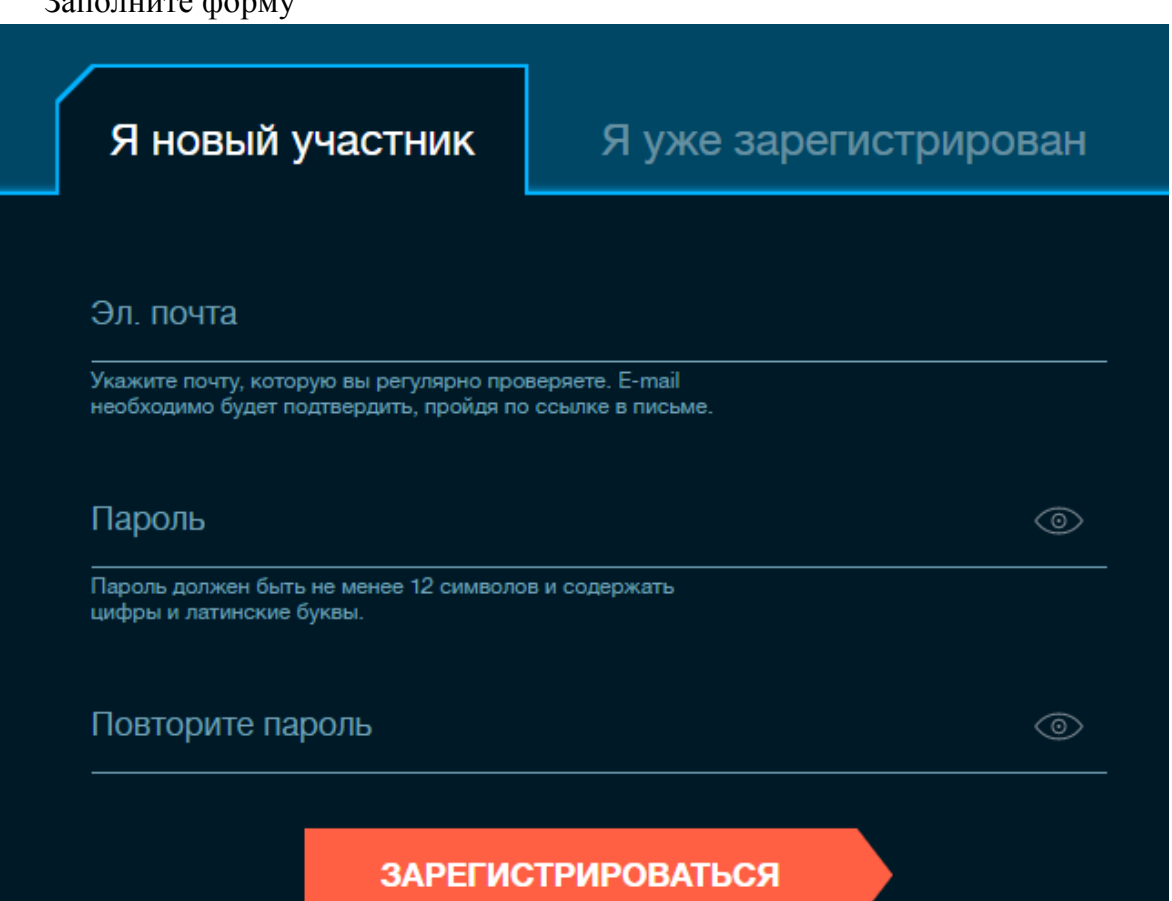

Вам на почту придет письмо с подтверждением. Перейдите по ссылке из этого письма и на экране выбора выберите поле Наставнику.

- 2. Заполните данные о себе в личном кабинете наставника.
- 3. По завершении регистрации вам будут доступны следующие кнопки в левой панели экрана:

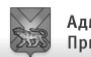

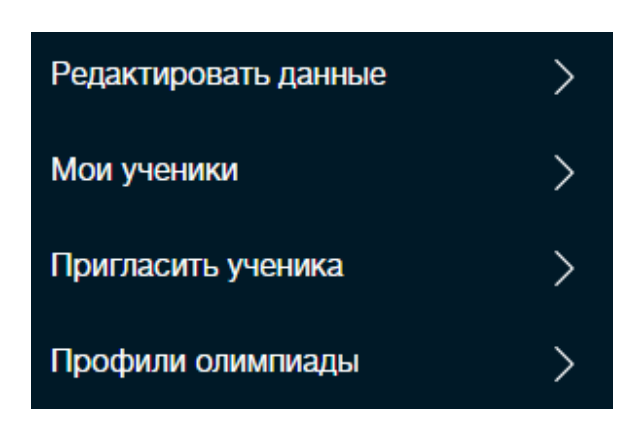

Вам следует выбрать «Пригласить ученика»

4. Во вкладке «Пригласить ученика» вы можете сгенерировать столько ссылок, сколько необходимо. Достаточно скопировать ссылку и отправить ее ученику или его законному представителю.

6

- 5. Напоминаем, что участие в Олимпиаде индивидуальное, соответственно, каждый участник идентифицируется системой с помощью адреса почты, поэтому у каждого участника должна быть отдельная почта: его или его законного представителя, такая, на которую участники смогут получать уведомления. По той же причине в личном кабинете наставника генерируется уникальная ссылка для каждого участника.
- 6. Если вам необходимо отправить приглашения на регистрацию большому количеству людей, например, в родительский чат вашего класса, используйте ссылку https://vk.cc/9Ows2F
- 7. После того, как участник примет приглашение и зарегистрируется по ссылке (вы можете просто ввести ссылку, полученную вами в личном кабинете, в новое окно браузера в режиме инкогнито, а затем нажать на «Еще не зарегистрированы?» внизу страницы), его результаты будут видны вам в вашем личном кабинете во вкладке «мои ученики».
- 8. Обратите внимание, что для того, чтобы ученик мог принять участие в соревнованиях, необходимо, чтобы его законный представитель скачал, подписал и отсканировал форму согласия на обработку персональных данных. Если это возможно, разошлите, пожалуйста, файл согласия родителям своих учеников.

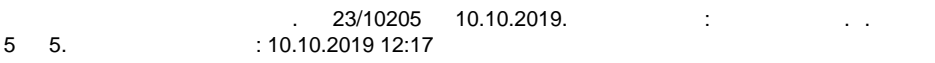

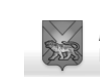